# Table of Contents

#### Preface ........................................................................................................................ iii

## **BASICS OF LINUX**

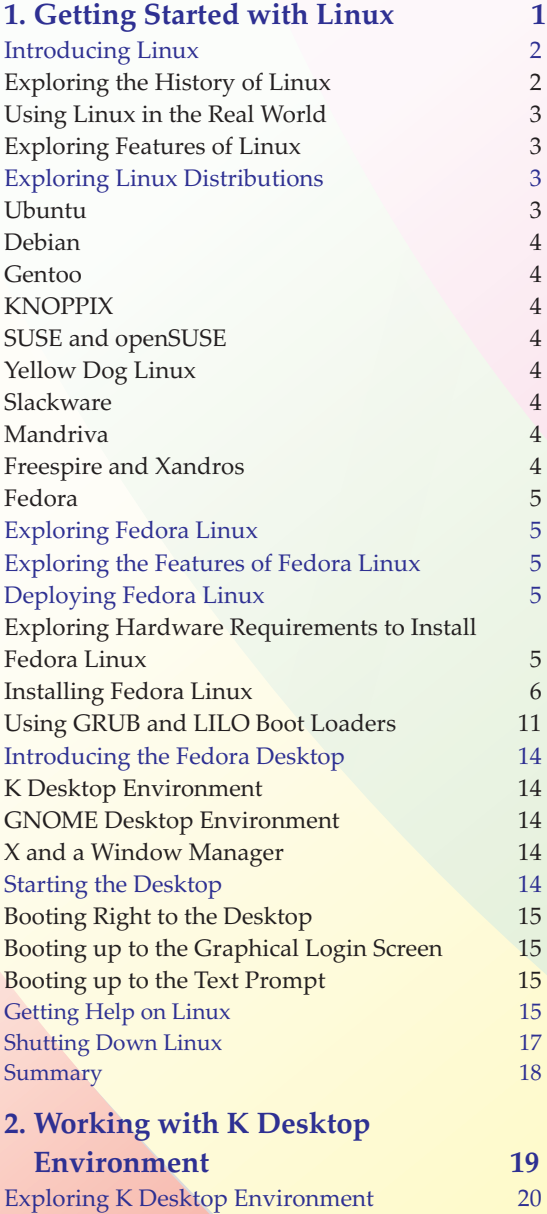

Organizing your KDE 21

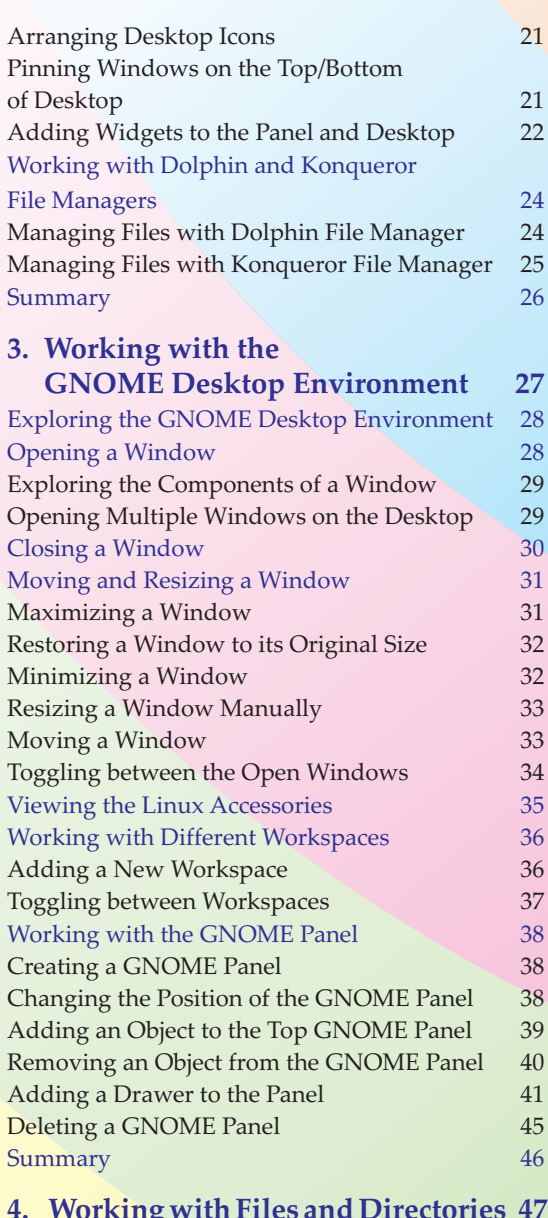

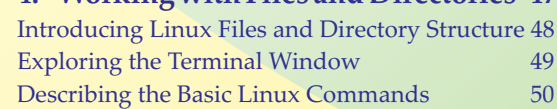

#### **x** Comdex Linux and OpenOffice Course Kit **The Community of Contents and Contents of Contents and Contents Course Kit <b>Contents and Contents and Contents of Contents and Contents and Contents and Contents and Contents and**

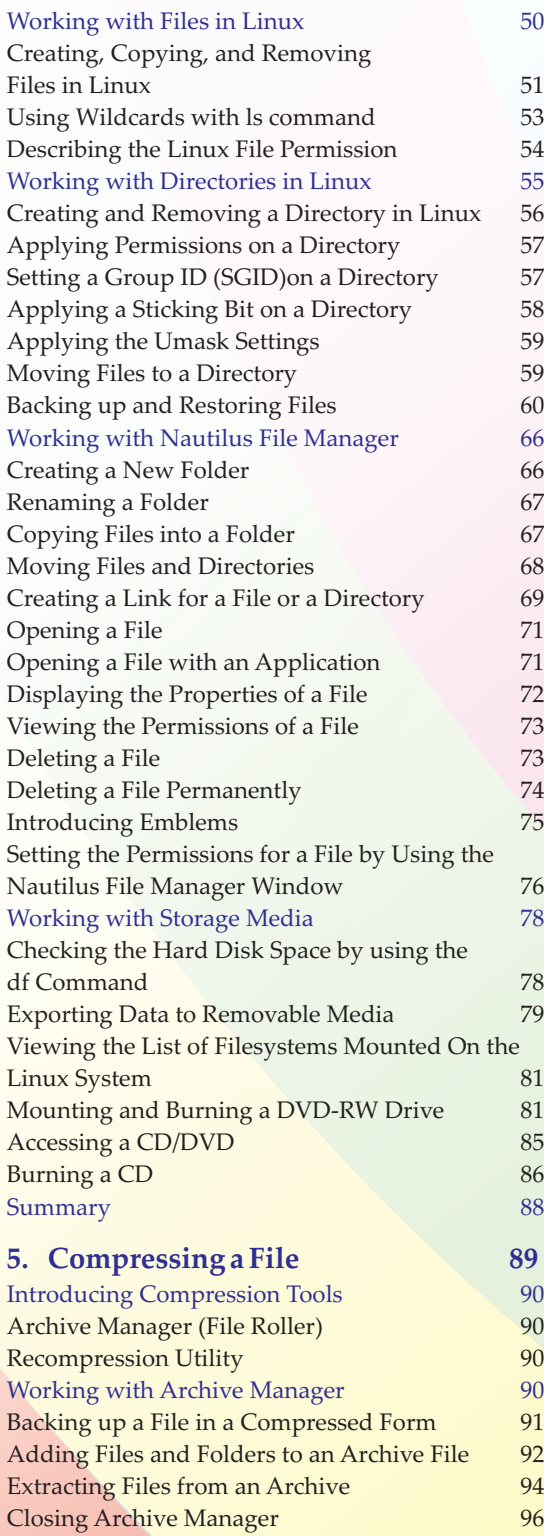

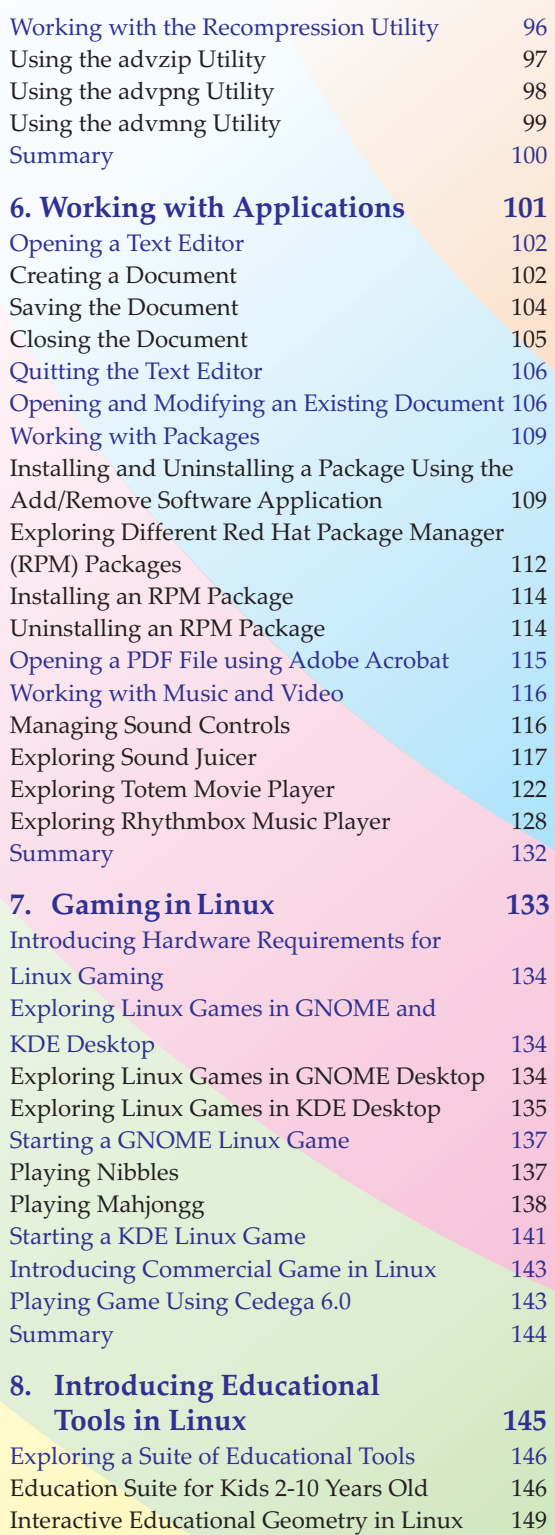

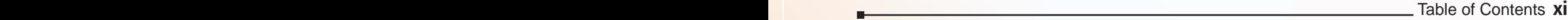

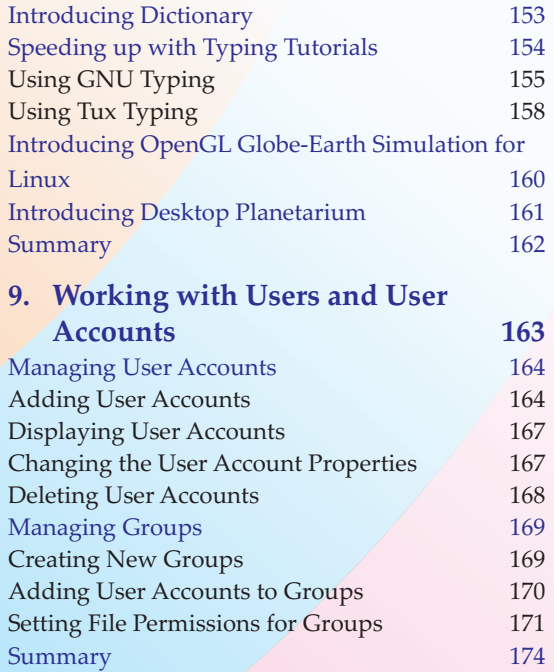

#### **DRAW**

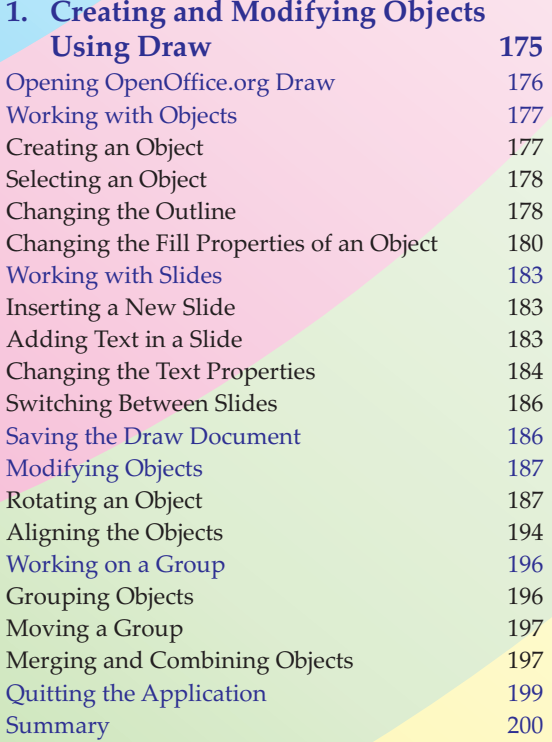

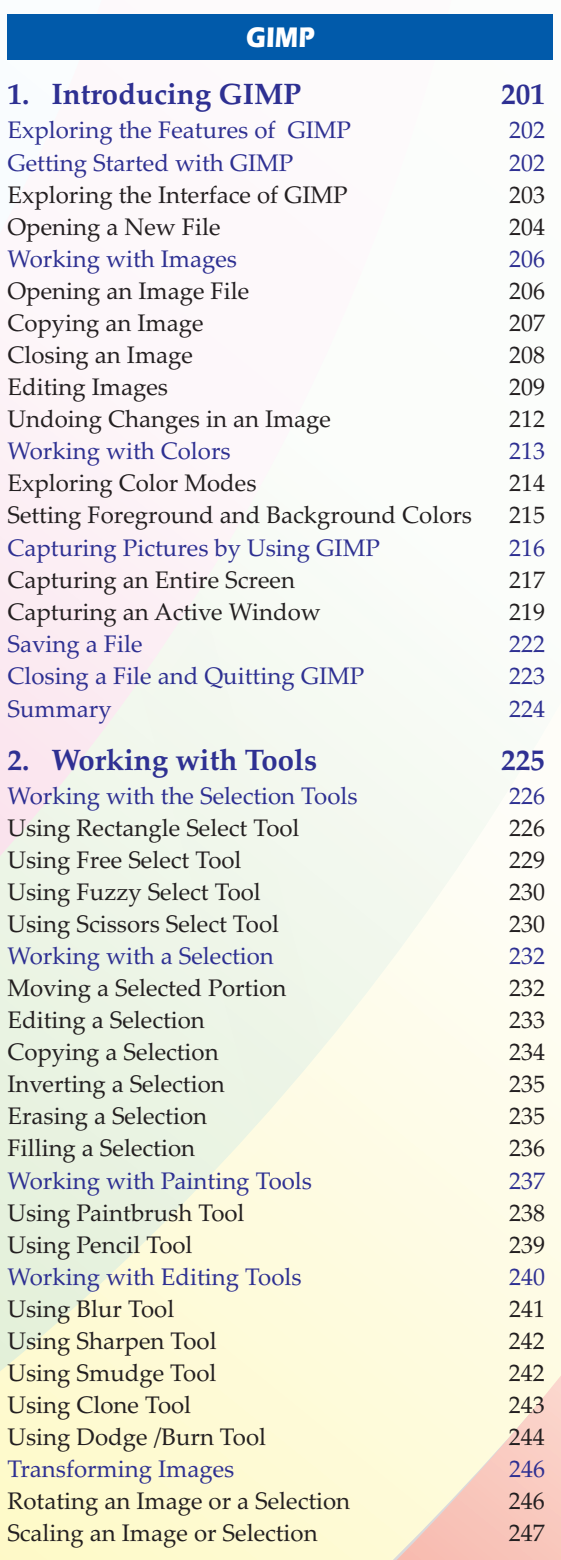

#### **xii** Comdex Linux and OpenOffice Course Kit

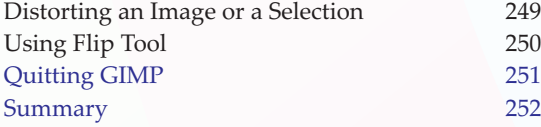

#### **3. Working with Layers and Text 253**

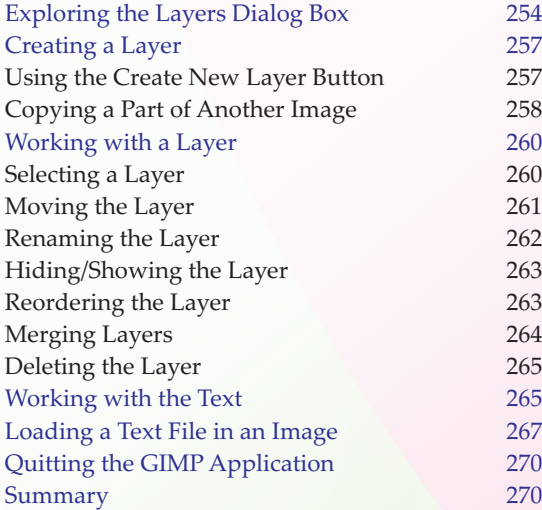

#### **INTERNET**

#### **1. Internet and Linux-Based Mozilla Firefox 271**

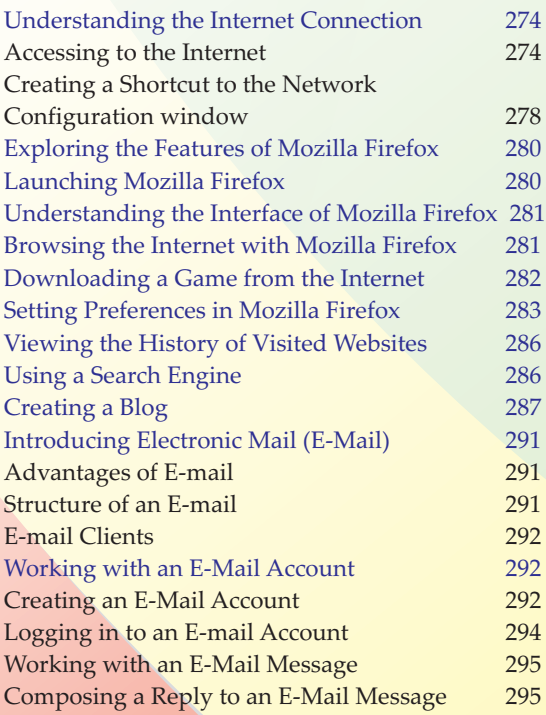

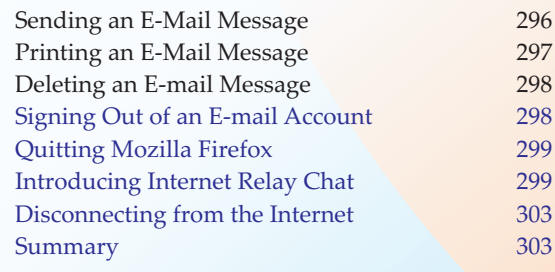

#### **WRITER**

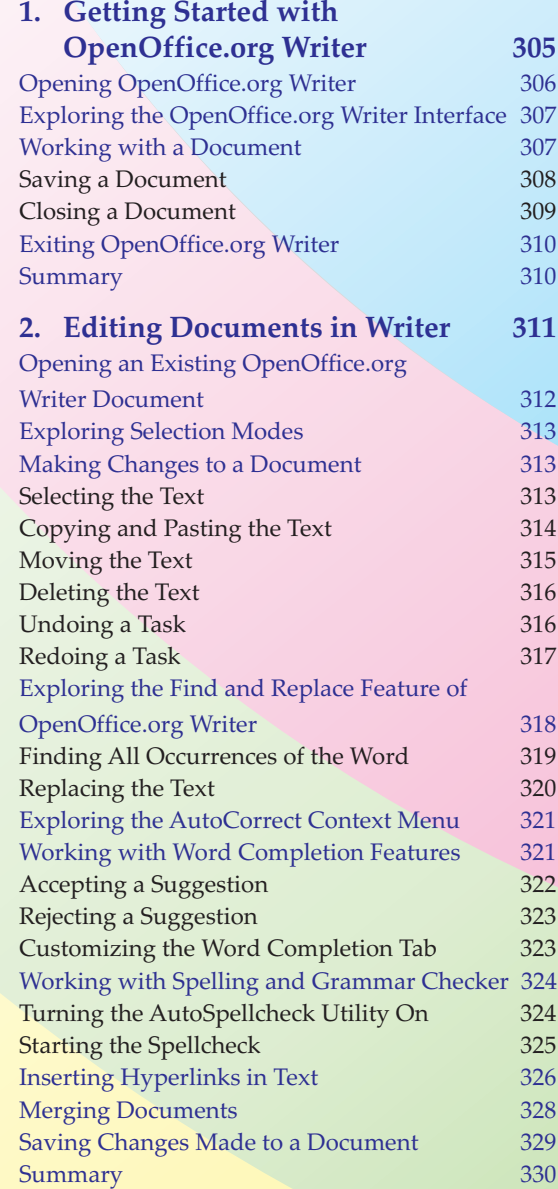

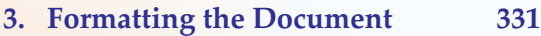

г

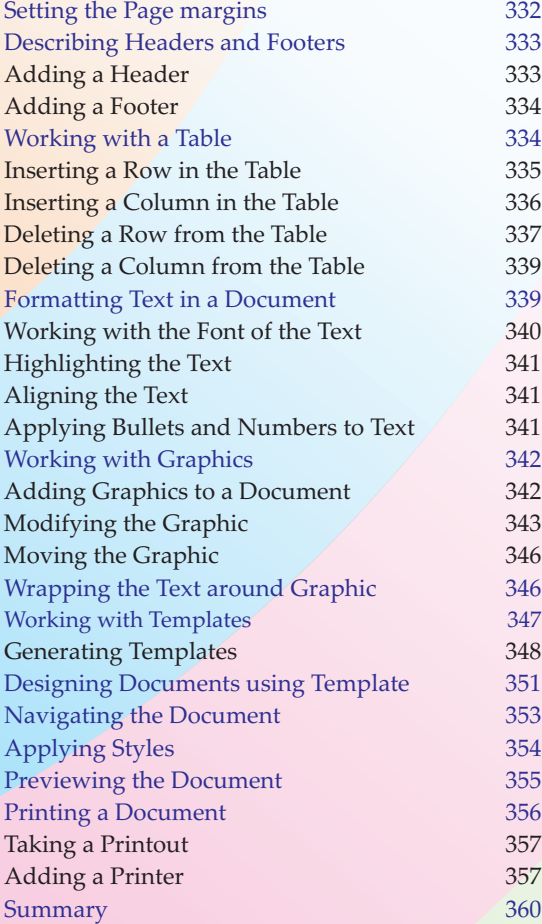

#### **IMPRESS**

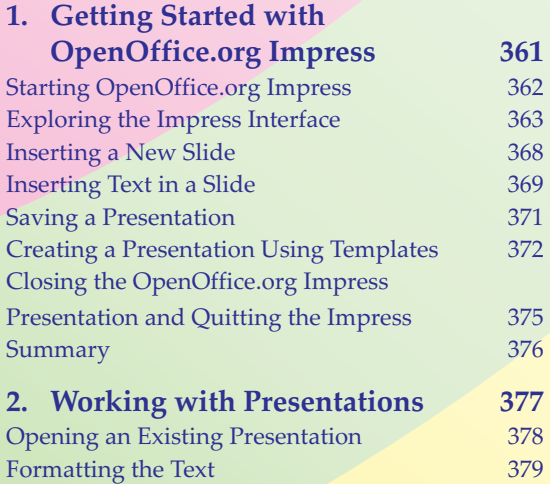

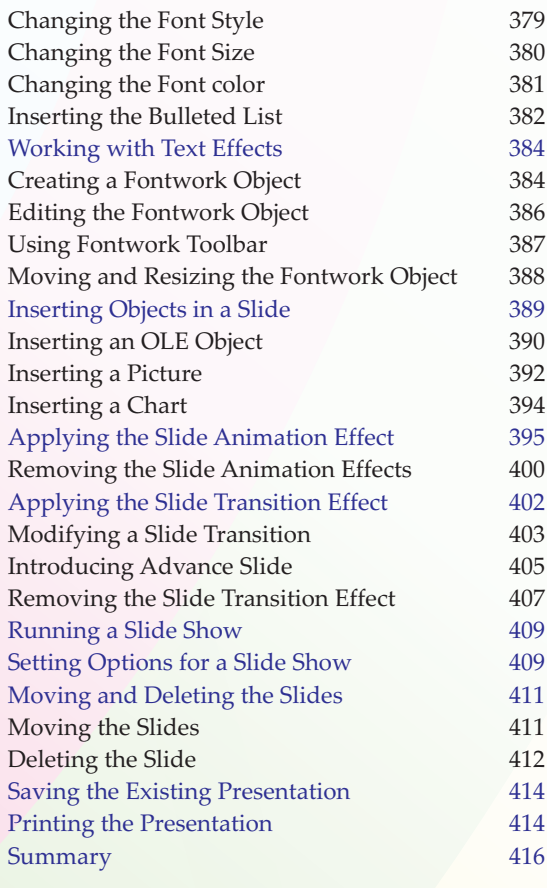

# **CALC**

# **1. Getting Started with Compared Controllering Calc** 417

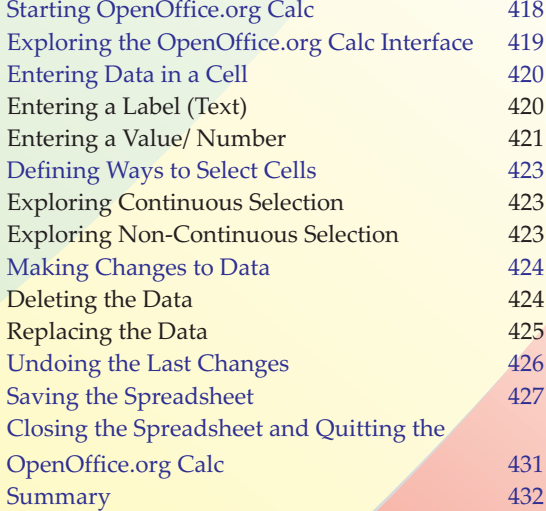

### **xiv** Comdex Linux and OpenOffice Course Kit

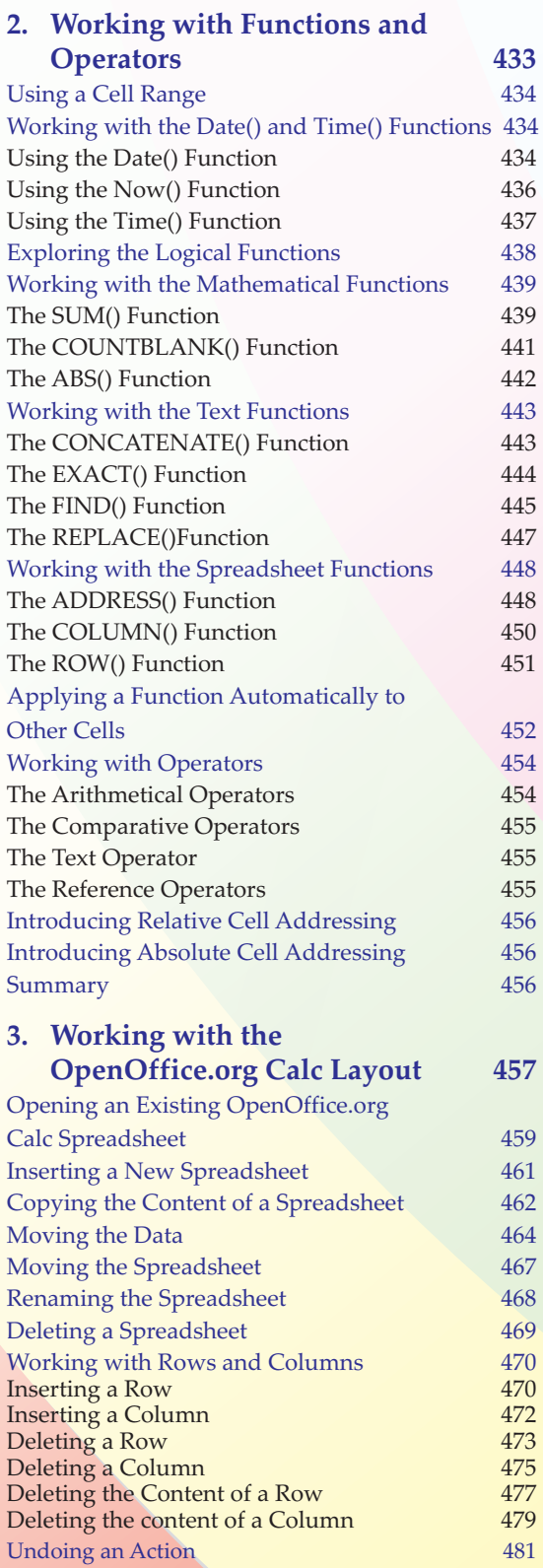

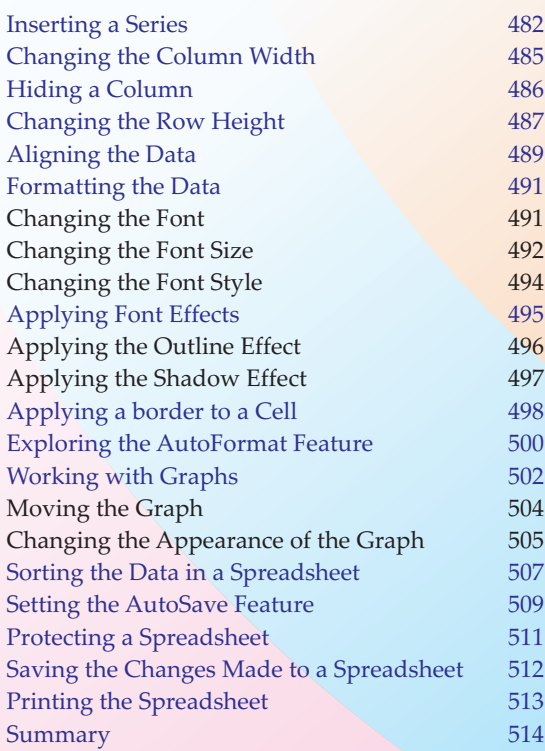

### **PROGRAMMING IN LINUX**

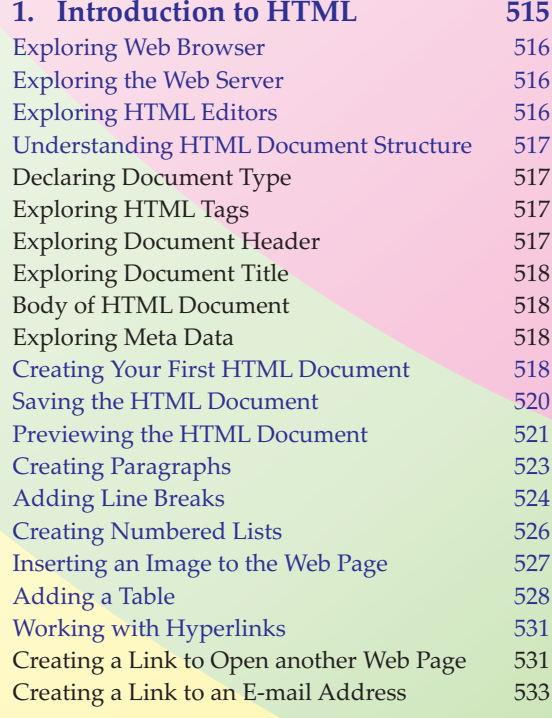

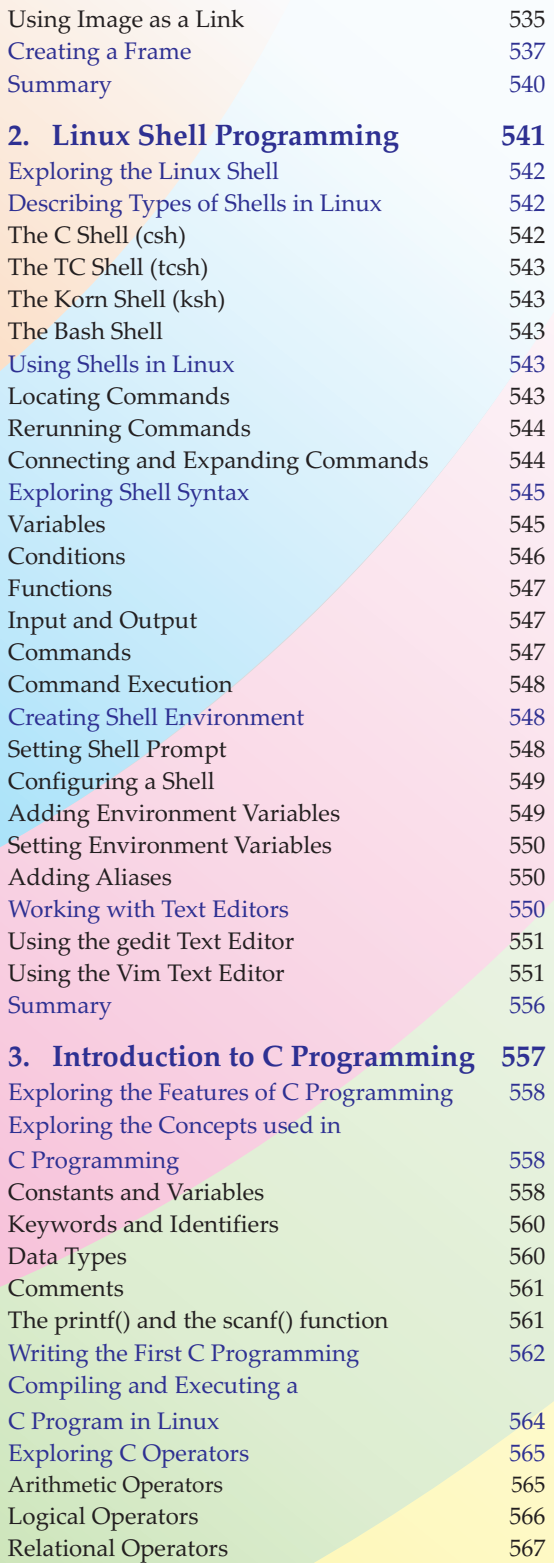

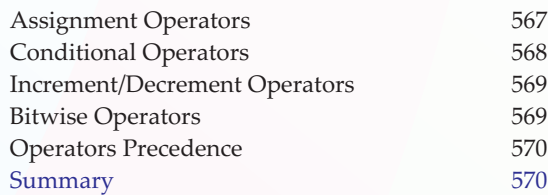

#### **4. Working with Control Structures 571**

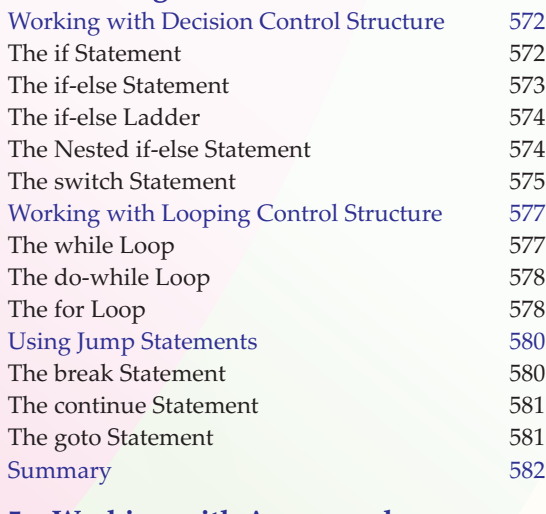

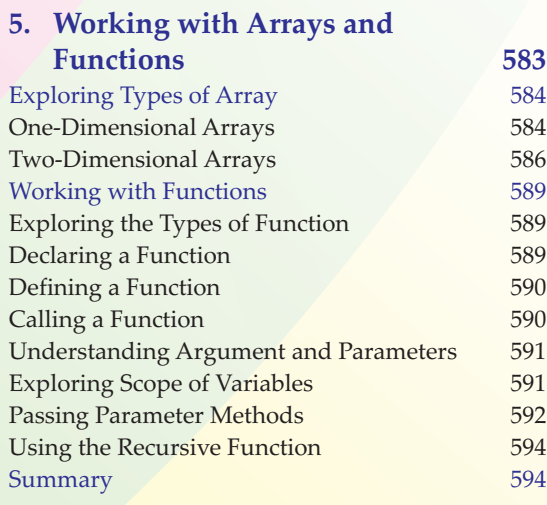

#### **ADVANCE TOPICS**

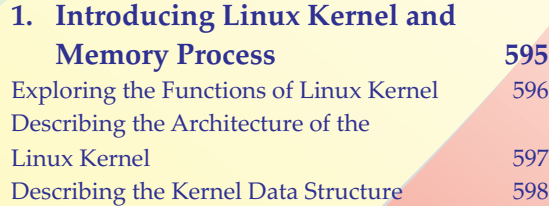

### **xvi** Comdex Linux and OpenOffice Course Kit

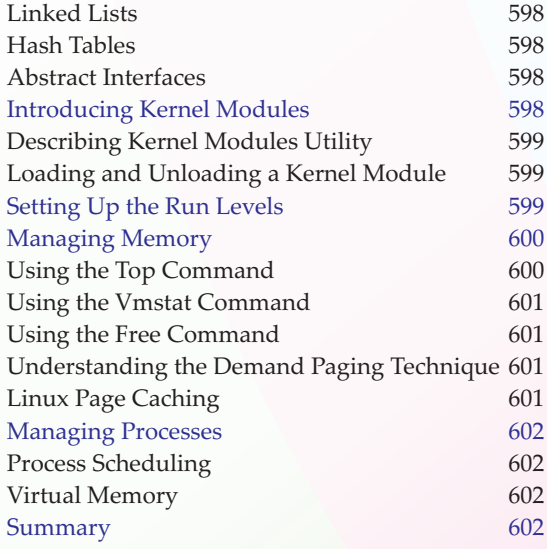

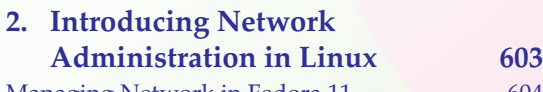

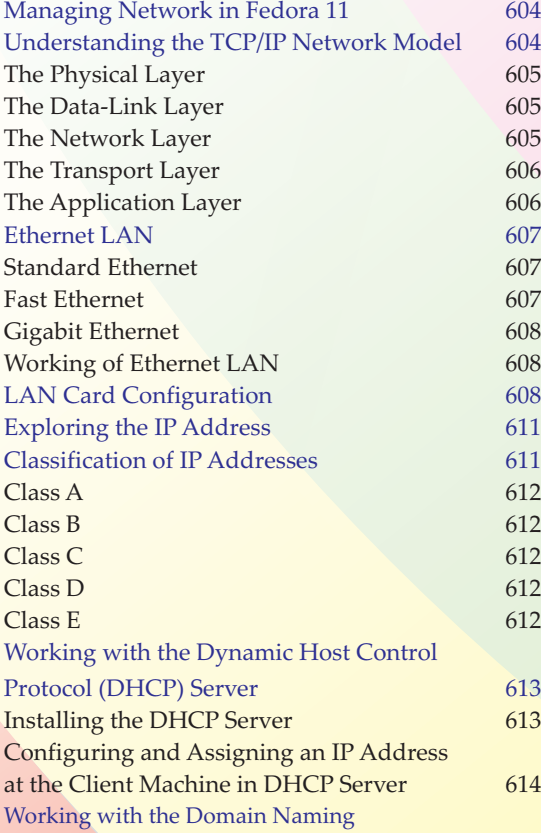

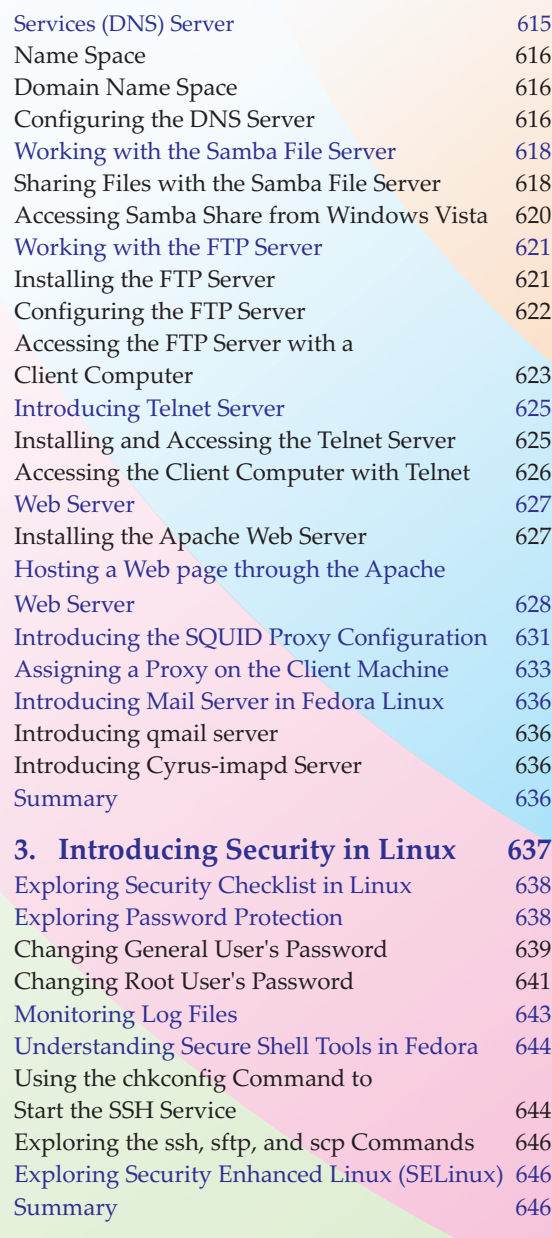

#### **APPENDIX**

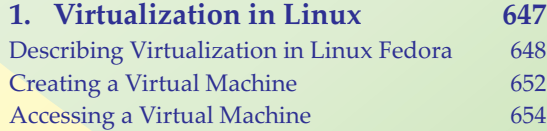